## Web Browser Security and KASPER

## **Issue**

Some web browsers are beginning to warn users about older websites which use outdated security configurations, including KASPER. We are working to address this issue, but in the meantime please be aware that depending on your browser version, you may see a screen such as the one below (Chrome screen is shown):

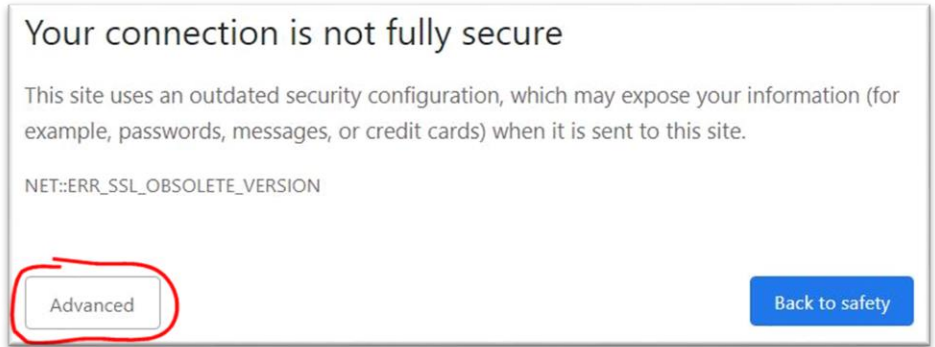

## Solution

Click on the "Advanced" button (circled above) and then click on the link circled below:

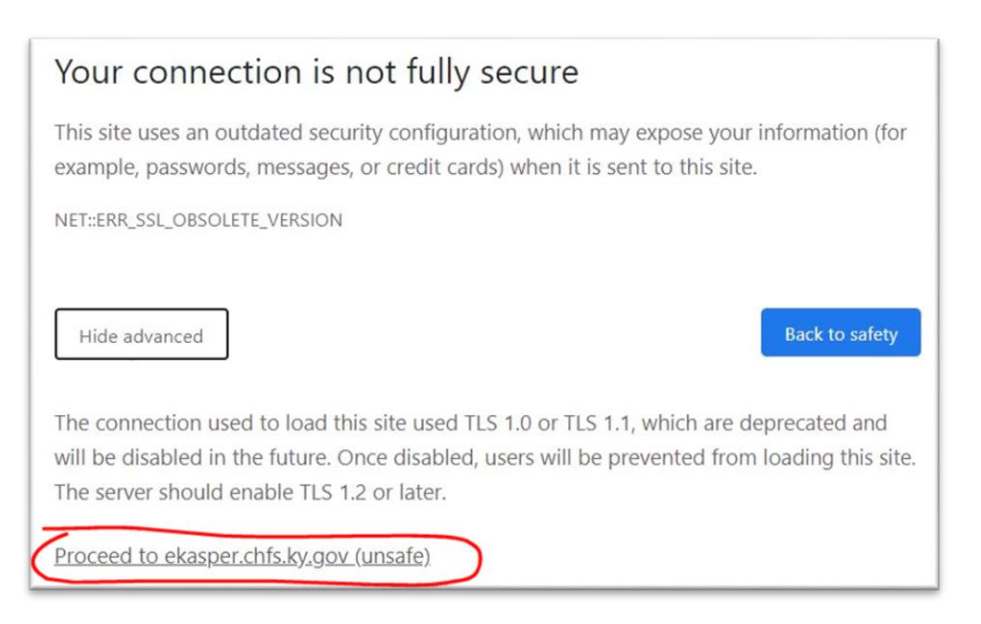

Please keep in mind that the screens shown here are from the Google Chrome browser. If you are using another browser you may see a slightly different screen/message, but the steps will be similar. If you have any questions or concerns, please call the KASPER Help Desk at (502) 564-2703 or by emailing [eKASPERHelp@ky.gov.](mailto:eKASPERHelp@ky.gov)